# **Titulo**

Identificación de hotspots mediante el análisis de históricos de proyectos usando métodos de optimización o de machine learning.

## **Responsables**

- Abel García Nájera, UAM Cuajimalpa (agarcian@cua.uam.mx)
- Humberto Cervantes Maceda, UAM Iztapalapa (hcm@xanum.uam.mx)

## **Perfil deseable**

- Conocimiento básico de inteligencia computacional
- Haber llevado el curso de "Administración de proyectos"
- Saber programar

## **Presentación de contexto e identificación de problemática**

Una de las herramientas indispensables a los equipos de desarrollo son los sistemas de control de versiones, pues permiten apoyar al equipo en centralizar y versionar la base de código y evitar conflictos al realizar modificaciones al mismo. Herramientas como Git [1] almacenan información muy valiosa al momento en que los desarrolladores realizan "commits" de los cambios. Un ejemplo de esto se puede apreciar en la entrada siguiente:

```
commit db1aece429e0fb46054c732546362a83930ac52c
Author: Tilman Hausherr <tilman@apache.org>
Date: 2019-11-17 14:25:16 +0000
   PDFBOX-4071: SonarQube fix: remove exception that won't be thrown
   git-svn-id: https://svn.apache.org/repos/asf/pdfbox/trunk@1869946
13f79535-47bb-0310-9956-ffa450edef68
1 2
examples/src/main/java/org/apache/pdfbox/examples/signature/CreateEmbeddedTimeStamp.java
1 1
examples/src/main/java/org/apache/pdfbox/examples/signature/CreateSignedTimeStamp.java
1 2 examples/src/main/java/org/apache/pdfbox/examples/signature/SigUtils.java
1 1
```
Como se puede observar, git almacena para un commit dado la fecha, un identificador, el autor, un mensaje de resumen, así como la lista de archivos que fueron cambiados y la cantidad de líneas de código que fueron cambiadas en estos archivos. Estas bitácoras pueden ser analizadas y se pueden identificar, por ejemplo, los archivos que cambian más frecuentemente en un proyecto en un periodo dado. Por ejemplo, la visualización siguiente muestra los archivos que han cambiado más frecuentemente en el proyecto [2].

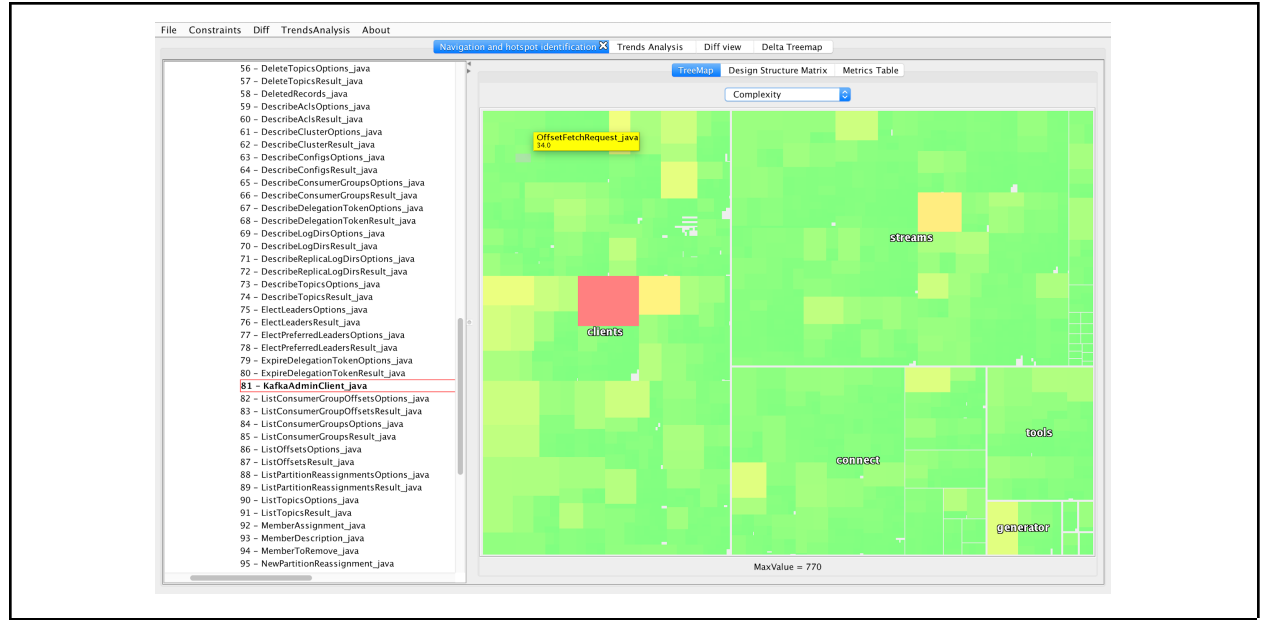

Figura 1. Visualización de la herramienta Archinaut.

Ciertos archivos a lo largo del tiempo comienzan a acumular problemas: crecen de forma desmesurada, presentan "malos olores de diseño" o bien son archivos que están involucrados frecuentemente en bugs del sistema. A estos archivos los llamaremos "hotspots" y son fuente de deuda técnica [3]. La Figura 1 muestra una visualización usando la herramienta Archinaut [4] del proyecto de fuente libre Kafka, donde la clase resaltada (KafkaAdminClient.java) tiene un grado mayor de complejidad y tamaño que las demás clases del proyecto.

En un proyecto anterior [5], estudiamos la manera de identificar hotspots mediante el uso de técnicas de aprendizaje automático para analizar distintas métricas, aunque no se utilizó información histórica, obteniendo resultados prometedores. En este proyecto, buscamos hacer una continuación de ese trabajo mediante el análisis de la evolución de las métricas de los proyectos a lo largo del tiempo, con el fin de poder identificar patrones que permitan identificar hotspots de forma temprana.

# **Objetivos generales y específicos**

#### **General**

Aplicar métodos heurísticos de optimización o de machine learning para analizar código a lo largo del tiempo e identificar posibles hotspots.

#### **Especifícos**

- **Obj. 1.** Identificar propuestas en la literatura enfocadas en análisis del código a lo largo del tiempo con el fin de identificar hotspots.
- **Obj. 2.** Proponer un método heurístico de optimización o de machine learning que permita

encontrar patrones de identificación de hotspots.

- **Obj. 3.** Desarrollar un prototipo de herramienta que implemente dicha técnica.
- **Obj. 4.** Evaluar la efectividad de la herramienta.

### **Metodología**

- **Act. 1.** Realizar un estudio de mapeo sistematizado de la literatura.
- **Act. 2.** Desarrollar y evaluar el método heurístico de optimización o de machine learning de forma iterativa con el fin de refinarlo. Para su evaluación, se usarán proyectos de fuente abierta.
- **Act. 3.** Implementar un prototipo de herramienta con el método antes mencionado.
- **Act. 4.** Comunicar los resultados.

### **Calendario**

La siguiente tabla presenta un calendario tentativo para el proyecto. Nota: Los meses son meses "efectivos" de trabajo.

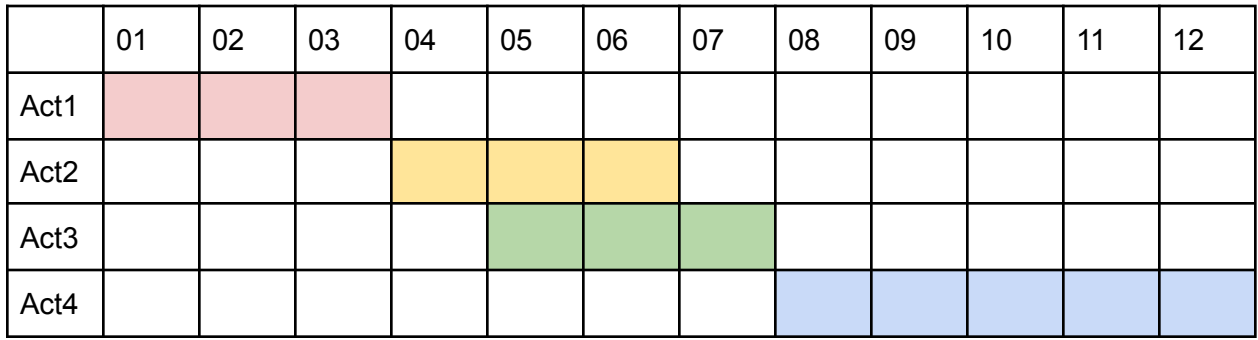

### **Resultados esperados**

Se espera que el alumno cumpla con los hitos establecidos para el programa:

- Capítulo 2 de la tesis (Estado del arte) completado al final del 1er trimestre.
- Capítulo 3 de la tesis (Propuesta teórica) completado al final del segundo trimestre.
- Capítulos 4 (Desarrollo de la herramienta) y 5 (Evaluación) completados al final del tercer trimestre.

### **Referencias**

- 1. Chacon, S., Straub, B., "Pro Git, 2d Edition", Apress, 2014.
- 2. Tornhill, A. "Software Design X-Rays Fix Technical Debt with Behavioral Code Analysis", The Pragmatic Bookshelf, 2018.
- 3. Kruchten, P., Nord, R., Ozkaya, I., "Managing Technical Debt, Reducing Friction in

Software Development", Pearson Education 2019.

- 4. H. Cervantes, R. Kazman, "Software Archinaut: A Tool to Understand Architecture, Identify Technical Debt Hotspots and Manage Evolution within the TechDebt", International Conference on Technical Debt 2020, Seoul, Korea (virtual), June 2020
- 5. Humberto Reyes San Pedro, Abel García Nájera, Humberto Cervantes, "Identificación de Potenciales Hotspots Usando Métodos de Clasificación", XIII Congreso Mexicano de Inteligencia Artificial COMIA 2021, 18 al 21 de Mayo, Sonora, México

## **Infraestructura necesaria y disponible**

El participante requiere de una estación de trabajo con acceso a internet, así como el acceso a un servidor que albergue un repositorio de código y de información. A nivel de software, todas las aplicaciones que se utilizarán son gratuitas. Toda esta infraestructura está disponible actualmente.

## **Lugar de realización**

Mientras dure el confinamiento, la realización del proyecto será a distancia. Una vez terminado el confinamiento, el estudiante podrá trabajar en las instalaciones de la UAM.

# **Información adicional**

- El alumno deberá tener juntas semanales de una hora con sus asesores.
- Toda la documentación del proyecto se llevará en Google Docs.